# **1Z0-1057-22Q&As**

Oracle Project Management Cloud 2022 Implementation Professional

### **Pass Oracle 1Z0-1057-22 Exam with 100% Guarantee**

Free Download Real Questions & Answers **PDF** and **VCE** file from:

**https://www.leads4pass.com/1z0-1057-22.html**

100% Passing Guarantee 100% Money Back Assurance

Following Questions and Answers are all new published by Oracle Official Exam Center

**C** Instant Download After Purchase **83 100% Money Back Guarantee** 365 Days Free Update

800,000+ Satisfied Customers

**Leads4Pass** 

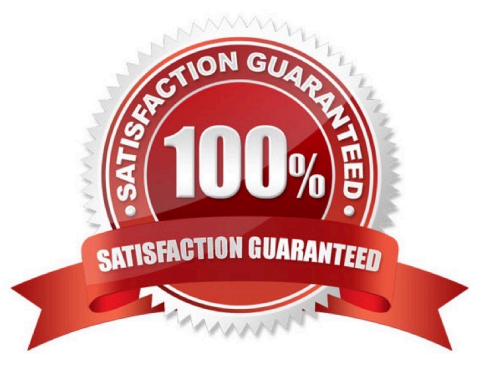

## **Leads4Pass**

#### **QUESTION 1**

Your company creates a separate project for infrastructure services, so as to track these costs separately and then allocate to various projects that use the services of the infrastructure team. You want to allocate these costs by first attributing a fixed percentage of the source amount to each project and then spread it across tasks based on the actual labor hours charged to each task. Which allocation basis method would you use to meet this requirement? (Choose the best answer.)

- A. spread evenly
- B. target percentage and prorate
- C. target percentage and spread evenly
- D. prorate

Correct Answer: B

Ref: https://docs.oracle.com/en/cloud/saas/project-portfolio-management/19a/oapjc/allocate- projectcosts.html#OAPJC94831 Spread Evenly The allocation rule divides the source pool amount equally among all the chargeable target tasks included in the rule. This is the most simple and direct basis method. Target Percentage and Spread Evenly Specify the percentage of the source pool that is required to allocate to each target line. The total specified target percentage must always equal 100 percent. The allocation rule calculates the amount to allocate to the target line, and then spreads the results evenly among the chargeable tasks. Prorate The allocation generation uses the attributes defined in the allocation rule to derive the rate at which the source pool amount is apportioned among the target projects and tasks. For this basis method, the allocation rule uses the basis attributes to apportion the source amount among all the tasks defined by the rule. The Prorate basis method provides precise control over how the rule distributes the source pool. Target Percentage and Prorate The allocation rule first uses the target percentage to calculate the amount to allocate to the line, and then apportions the results among all the tasks. The Target Percentage and Prorate basis method provides precise control over how the rule distributes the source pool.

#### **QUESTION 2**

Your organization has created an Enterprise Project Structure (EPS) and your executives review the overall project labor demand by using the EPS. Identify two correct statements about the periodic project labor demand. (Choose two.)

A. Labor Demand FTE is calculated as Quarterly Allocation hours divided by Quarterly FTE hours, if a quarter is used as the basis for viewing labor demand.

B. Labor Demand FTE is calculated as Yearly Allocation hours divided by Yearly FTE hours, if a year is used as the basis for viewing labor demand.

C. Labor Demand FTE is calculated as Project Allocation hours divided by Project FTE hours, if project duration is used as the basis for viewing labor demand.

D. Labor Demand FTE is calculated as Monthly Allocation hours divided by Monthly FTE hours, if a period is used as the basis for viewing labor demand.

Correct Answer: AB

Reference

https://docs.oracle.com/cloud/farel10/projectcs\_gs/OAPEM/OAPEM1461017.htm#OAPEM1313472 Project Labor

[1Z0-1057-22 PDF Dumps](https://www.leads4pass.com/1z0-1057-22.html) | [1Z0-1057-22 Practice Test](https://www.leads4pass.com/1z0-1057-22.html) | [1Z0-1057-22 Study Guide](https://www.leads4pass.com/1z0-1057-22.html) 2 / 4

### **Leads4Pass**

Demand: How It\\'s Calculated

Project executives want to track the labor demand in projects in their organization. The Project Hierarchy Viewer provides project executives a hierarchical view of the enterprise project structure (EPS) along with the labor demand in terms of

full-time equivalent (FTE).

Settings That Affect Project Labor Demand

Project application administrators must do the following to set up how project labor demand is calculated:

Organize projects into hierarchical groups on the Manage Enterprise Project Structure page. Change the quarterly FTE hours for the organization on the Define Project Management Implementation Options page, if different from 520 hours.

Note: You can choose to view labor demand annually instead of quarterly. The Project Hierarchy Viewer uses the current date to determine which year or quarter to display.

How Project Labor Demand Is Calculated

The Project Hierarchy Viewer calculates project labor demand in the following manner:

Spreads the allocation hours from the Manage Project Resources page evenly over the days that the resources are allocated to the project.

Divides the quarterly project allocation hours by the quarterly FTE hours to get the labor demand. Rolls up the quarterly and annual labor demand up the hierarchy.

#### **QUESTION 3**

Using Oracle Time and Labor, your client wants to put in a validation process that allows only a certain number of maximum hours an employee can charge in a day, and a minimum of hours he or she can report in a week. What feature would you use to meet this requirement? (Choose the best answer.)

- A. project time validation rules
- B. time calculation rules
- C. time entry rules
- D. time audit rules

Correct Answer: C

#### **QUESTION 4**

You are implementing Project Portfolio Management (PPM) for a professional services firm. The firm rents multiple buildings for its operations. At the end of each month, they review the rent expense for the month and want to allocate the rental cost to all the projects and tasks that are executed by associates in each of the buildings. The source amounts must be proportionally allocated to the tasks based on the raw costs of the tasks from the previous month. Considering that all these costs are in General Ledger, what three allocation setups should you complete in PPM? (Choose three.)

A. Allocate rental costs once each accounting period by using the "full" allocation method.

B. Allocate to all eligible tasks and prorate the allocation by the total actual raw cost accrued for each task during the previous accounting period.

C. Define allocation basis by using Actual Amounts with a project-to-date amount class.

D. Define allocation basis by using Actual Amounts with a period-to-date amount class.

E. Allocate rental costs once each accounting period by using the "spread evenly" allocation method.

#### Correct Answer: ABD

#### **QUESTION 5**

Your customer wants a project start date to cascade to the project tasks but does not want the finish date to be cascaded. Identify the default setup in a project template that can be used to enable this. (Choose the best answer.)

A. Cascade change to the start date.

- B. Do not cascade date changes.
- C. Cascade change to the finish date.
- D. Cascade change to the start date and the finish date.

#### Correct Answer: A

Reference https://docs.oracle.com/en/cloud/saas/project-portfolio- management/19b/oapfm/project-control-configurationmanage-financial-and-project-plan- types.html#OAPFM79055

Topic - Project Date Cascade Options

Use the Cascade option choice list to determine whether your changes to project dates cascade to tasks.

Use the Basic Information region on the Edit Project Template page to select one of the following options:

Do not cascade project date changes to tasks: Both start and finish dates are editable. However, you must ensure the following:

The project start date is not later than the earliest task date. The project finish date is not earlier than the latest task date. Cascade project start date change to affected tasks: You can edit only the project start date. Cascade project finish date

change to affected tasks: You can edit only the project finish date. Do not cascade project date changes to tasks is the default value. You must select the cascade option each time you change the project dates, as your selection isn\\'t saved

for future date changes. If you select to roll up planned dates for tasks or are using an external application for scheduling, then you can\\'t modify the project start or finish dates.

[1Z0-1057-22 PDF Dumps](https://www.leads4pass.com/1z0-1057-22.html) [1Z0-1057-22 Practice Test](https://www.leads4pass.com/1z0-1057-22.html) [1Z0-1057-22 Study Guide](https://www.leads4pass.com/1z0-1057-22.html)